3. Селетков С. Г. Методы диссертационного исследования // Вестник ИжГТУ. - 2014. - № 4(64). - С. 201-205.

4. Селетков С. Г. Теоретические положения диссертационного исследования: монография. - Ижевск: Изд-во ИжГТУ, 2011. - 344 с.

Получено 04.06.2015

5. Селетков С. Г. Научный вывод и научный результат в лиссертации // Вестник ИжГТУ. - 2012. - № 3(55). - $C$  172-176

УДК: 004.9:371.31:37.018.46:378.661

Н. М. Попова, доктор медицинских наук, Ижевская государственная медицинская академия

Н. Г. Сабитова, кандидат педагогических наук, Ижевская государственная медицинская академия

Д. А. Толмачев, кандидат медицинских наук, Ижевская государственная медицинская академия

Л. Л. Шубин, кандидат медицинских наук, доцент, Ижевская государственная медицинская академия

## ВОЗМОЖНОСТИ ПРИМЕНЕНИЯ ОБЛАКО ОРИЕНТИРОВАННЫХ ТЕХНОЛОГИЙ В ДИСТАНЦИОННОМ ОБРАЗОВАНИИ НА КУРСАХ ПОВЫШЕНИЯ КВАЛИФИКАЦИИ СПЕЦИАЛИСТОВ И ПРОФЕССИОНАЛЬНОЙ ПЕРЕПОДГОТОВКЕ В МЕДИЦИНСКОМ ВУЗЕ

азвитие информационно-коммуникационных технологий (далее ИКТ) является одной из основных задач современного образовательного процесса. Значительное место в ИКТ занимает дистанционное обучение (ДО), которое содействует интеллектуальному развитию личности, формирует критическое и творческое мышление, умение работать с разными массивами информации и принимать самостоятельные решения, что имеет важное значение при подготовке организатора здравоохранения. К сожалению, технологии дистанционной формы образовательного процесса в систему медицинского вуза внедряются крайне медленными темпами.

Цель исследования - изучить особенности применения облако ориентированных технологий ДО в системе дополнительного профессионального образования подготовки организаторов здравоохранения.

Использование компьютерных телекоммуникаций в качестве технологической основы дистанционного обучения (ДО) связано с возросшими возможностями технических средств связи, а именно компьютерных телекоммуникаций (КТК). Такую основу предусматривает и развиваемая в настоящее время Концепция создания и развития единой системы дистанционного образования в России: «Центральным звеном ДО являются средства телекоммуникации и их транспортная основа. Они используются для обеспечения образовательных процессов» [1].

В практической деятельности каждому медицинскому работнику - слушателю курса необходимо быть компетентным в области информационных и коммуникационных технологий (ИКТ). Использование ИКТ слушателями курса в своей профессиональной деятельности становится неотъемлемым условием успешности и конкурентоспособности в профессиональной медицинской деятельности.

ИКТ используется:

- в интерактивном взаимодействии в системе облако ориентированных технологий при условии выполнении слушателями практических работ;

- в автоматизации тестирования;

- для изучения нормативно-правовой и справочной информации специальных компьютерных программ, баз данных, хранящихся в глобальной сети Интернет;

- в дистанционных и телекоммуникационных технологиях;

- для архивации и хранения данных посредством облако ориентированных технологий;

- автоматизации и систематизации процессов профессионально значимой информации;

- компьютерной визуализации с помощью мультимедийных технологий;

- планирований, управлений и защиты информании.

Эффективность образовательного процесса, усвоения компетенций слушателями-специалистами зависит от педагогического моделирования методиками и средствами, применения современных ресурсов интернета, на основе почтовых сервисов на Gmail.com, на Mail.ru, на Yandex. ru и др. интернетресурсов предполагает успешное освоение слушателями курса.

Преподавателям и обучающимся совокупность компьютерных сетей с широким выбором информационно-образовательных и коммуникационных услуг необходимо использовать в соответствии с их дидактическими свойствами, которые обеспечивают: публикацию учебно-методической информации в гипермедийном виде; педагогическое общение в реальном и отложенном времени между участниками процесса; независимый от времени и пространства дистанционный доступ к информационным ресурсам [2].

© Попова Н. М., Сабитова Н. Г., Толмачев Д. А., Шубин Л. Л., 2015

Дистанционные формы обучения предполагают постановку задач и создание четко спланированных целей обучения. Преподаватель разрабатывает учебно-методический материал, настраивает доступ к учебным материалам по ссылке со слушателями, ведет с ними переписку и по возможности настраивает параметры в курсе для слушателей в виртуальной среде с применением облако ориентированных технологий.

Рассмотрим один из видов сервисов облака, предоставляемый почтовой системой, где в виртуальной среде дискового пространства осуществляются коммуникационные возможности посредством электронной почты, wiki-ресурсами (совместная работа группы над проектом), контентом (хранилище документов), оценкой знаний (контрольные вопросы) и др. [3].

Особенностью облако ориентированных технологий является непривязанность к аппаратной платформе и географической территории. Облако ориентированные технологии - это среда для хранения и обработки информации, связывающая лицензионное программное обеспечение, аппаратные средства, каналы связи, а также техническую поддержку пользователей. В таблице представлены некоторые почтовые сервисы сайтов, где может храниться и обрабатываться информация в облаке на дисках.

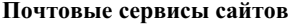

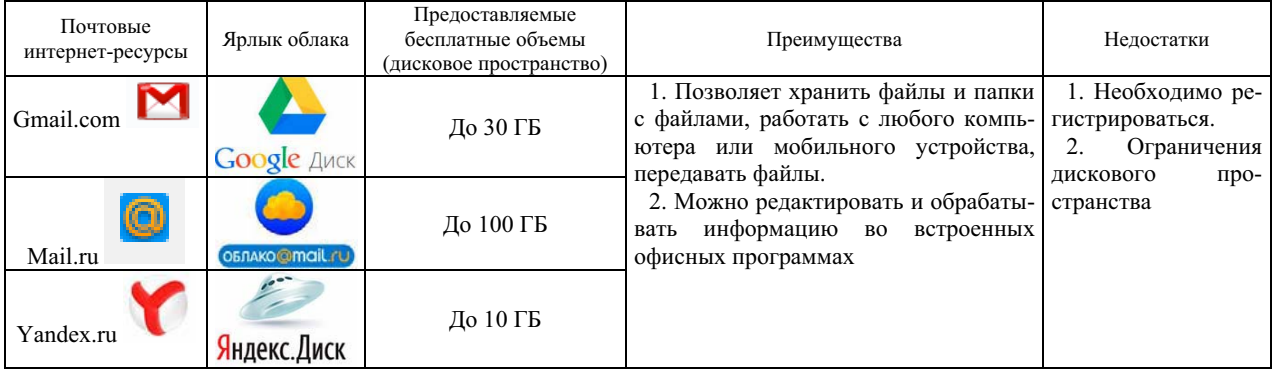

Мы применили методику ДО в ГБОУ ВПО «Ижевская государственная медицинская академия» при проведении циклов тематического усовершенствования по программе дополнительного профессионального образования «Экспертиза временной нетрудоспособности» для врачей - организаторов здравоохранения, работающих в наиболее отдаленных медицинских организациях Удмуртской Республики в 2013-2014 гг. (Кезский, Балезинский и Дебесский районы). Для проведения повышения квалификации были разработаны практические занятия и лекции с использованием мультимедийных технологий. Дистанционное обучение осуществлялось с использованием телекоммуникационных технологий, позволяющих обеспечить непосредственный контакт слушателей с преподавателем в онлайн-режиме. Занятия проводились профессорами, преподавателями кафедры общественного здоровья и здравоохранения (ОЗЗ). Сотрудниками кафедры «ОЗЗ» были использованы технические возможности Республиканского клинико-диагностического центра Министерства здравоохранения Удмуртской Республики, где в 2007 г. был организован Удмуртский республиканский телемедицинский центр (УРТМЦ). В республике появилась возможность консультаций пациентов со специалистами республиканских учреждений и федеральных центров и проведения телеконференций, обучения специалистов. Сформирована телемедицинская сеть с 31 функционирующими районными центрами. При этом курсанты получили возможность участия в образовательном процессе.

В учебном процессе использовались инновационные компоненты содержания дополнительных программ, инновационные методы обучения (проектирование и моделирование профессиональных проблемных ситуаций и др.) и элементы дистанционного и электронного обучения. Освоение программ дополнительного профессионального образования в виде повышения квалификации и профессиональной переподготовки завершается обязательной итоговой аттестацией, включающей защиту выпускной квалификационной работы, а также экзамен с помощью тестирующей программы Asis. Слушателей обучали по циклам нетрудоспособности» «Экспертиза временной (72 часа); «Контроль качества медицинской помощи в системе обязательного медицинского страхования (ОМС)» (144 часа).

Таким образом, реализация программ подготовки слушателей на курсах повышения квалификации специалистов и профессиональной переподготовки с использованием средств современных ИКТ, а также с применением облако ориентированных технологий на основе почтовых сервисов и интернетресурсов в целом повышают качество и результативность образовательного процесса, мотивацию к непрерывному обучению в течение всей жизни, а также позволяют успешно решать задачи по улучшению уровня знаний слушателей по вопросам экспертизы трудоспособности, что, несомненно, способствует повышению качества медицинской помощи населению республики.

## Библиографические ссылки

1. Полат Е. С. Дидактические свойства компьютерных телекоммуникаций. - URL: http://distant.ioso.ru/library/ publication/con4.htm (дата обращения: 09.03.15).

2. Андреев А. А. Становление и развитие дистанционного обучения в России // Высшее образование в России. - $2012. - N<sub>2</sub> 10. - C. 106-111.$ 

Получено 17.04.2015

3. Сабитова Н. Г. Образовательные возможности организации самостоятельной работы студентов с использованием ресурсов Интернет (на примере применения сервисов Google) // Сб. науч. тр. - М. : Информационные технологии в образовании, - 2013. - С. 104-107.

## УДК 372.14:11

В. С. Михалкин, кандидат технических наук, ИжГТУ имени М. Т. Калашникова

## ОНТОЛОГИЧЕСКИЕ РЕСУРСЫ КУРСА ФИЗИКИ В МИРОВОЗЗРЕНЧЕСКОМ АСПЕКТЕ ОБЩЕНАУЧНОГО ОБРАЗОВАНИЯ СТУДЕНТОВ ТЕХНИЧЕСКОГО ВУЗА

тановление мировоззрения молодого человека неотделимо от развития его личности и является насущной задачей образования всех уровней. Его успешность актуальна на личностном и общественном уровнях, поскольку благополучие нашего общества в немалой степени зависит от господствующего мировоззрения наиболее образованной его части. Образные представления и ценности мировоззрения закладываются в семье, но дополняются и развиваются в системе образования. Выдающийся физик Макс фон Лауэ сказал: «Образование - это то, что остается, когда все выученное забывается». В парадоксальности этого высказывания подтверждается важность взаимосвязи компонентов современного мировоззрения, формируемого образованием. Его сегодняшнее состояние характеризуется как мировоззренческий кризис, при котором как обучающие, так и обучаемые в принятии решений исходят из собственных ценностей, идеалов и верований, собственных «моделей» мира и человека. Возникновение этого кризиса обусловлено недостаточной глубиной понимания мира, поэтому преодоление и выход из него связывается автором с осмыслением сущностных онтологических оснований образования.

Раскрытие внутренней природы и сущности образования охватывает постижение как основ его предметных областей, так и личностного бытия. Последние являют собой весьма плюралистичную картину, вмещающую самые различные философские взгляды на природу человека и его развитие. Обзор всего диапазона онтологических основ образования и развития личности представлен в монографии Э. Н. Гусинского и Ю. И. Турчаниновой [1]. Исходя из классического определения объекта - выявления его рода и видовых отличий - указанные авторы приписывают понятию «образование» два основных значения: «образование - это достояние личности, образование процесс обретения личностью своего достояния...» Отметим, что английский термин education (от лат.

educatio - воспитание, взращивание) также означает приобщение человека к культуре общества.

По общепринятому мнению, термин «культура» происходит от религиозного культа. Обращение к мировой истории показывает, что мировоззренческими основами систем образования в развитых странах мира являются национальные культуры вероисповеланий. К примеру, в основу европейской системы образования положены представления средневекового протестантства, основу китайского образования составляют традиции конфуцианства, основу японской системы - синтоистская религия, мусульманское образование выстраивается на исламской платформе. Правомерность подобных оснований была подтверждена многими специалистами на одном из международных семинаров ЮНЕСКО, где отмечалось, что важнейшей причиной угасания творческого потенциала народа является национальная система образования, далекая от духовных/сакральных традиций и культуры своего народа.

Мировоззренческой основой раннего этапа российского образования явилось христианское вероисповедание, в котором провозглашается целостность мира и человека, сотворенного Творцом по «образу и подобию Божию» (Быт. 9, 6). Множество свидетельств великих основоположников науки и естествознания, исповедующих христианство, представлены в обзорной публикации [2]. Приведем некоторые из них, подтвержденные документально. И. Ньютон: «Такое изящнейшее соединение Солнца, планет и комет не могло произойти иначе, как по намерению и по власти могущественного и премудрого Существа. <...> Сей управляет всем не как душа мира, а как властитель вселенной, и по господству Своему должен именоваться Господь Бог Вседержитель». Л. Кельвин: «Не бойтесь дать свободу своей мысли. Если вы действительно человек думающий, то наука неизменно приведет вас к вере в Бога». А. Эйнштейн: «Чем больше я изучаю мир, тем крепче моя вера в Бога». В. Гейзенберг: «Первый глоток